# **Nota informativa per la frequenza del corso**

Con questa edizione speciale di 30giorni viene pubblicato il materiale didattico completo del corso "Farmacovigilanza e Farmacosorveglianza". In questa breve nota trovate le "istruzioni d'uso" per aggiornarvi a distanza, gratuitamente, e conseguire crediti formativi validi ai fini ECM.

**Il corso "Farmacovigilanza e Farmacosorveglianza" che avete trovato su queste pagine è stato accreditato nel programma di Educazione continua in medicina** (Ecm). Il corso consente il conseguimento di crediti formativi Ecm sia nella modalità "e-learning" (12 crediti Ecm utilizzando la piattaforma www.formazioneveterinaria.it) sia nella modalità "integrata" (5 crediti Ecm utilizzando questa edizione di 30giorni). La frequenza è gratuita.

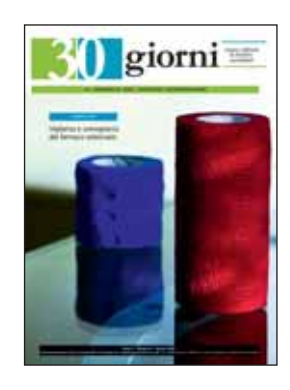

#### **30GIORNI**

L'autoformazione integrata si avvale di un supporto cartaceo (30giorni, n. 8, agosto 2009) e della telefonia mobile (il vostro telefono cellulare) che consente l'acquisizione da parte dei discenti di 5 crediti ECM. L'appren-

dimento avviene in modo tradizionale su materiale cartaceo mentre l'iscrizione al corso e la risposta al questionario di valutazione (unico mezzo per la valutazione del livello di apprendimento del discente) avviene attraverso l'invio di **messaggi sms** dal discente al sistema di verifica e viceversa.

**Per l'iscrizione al corso è sufficiente inviare un sms attraverso un telefono cellulare al numero 3202043040.** Il messaggio deve presentarsi in questa forma: **3462** *codice fiscale discente***\*iscrivimi** (dove le cifre 3462, rappresentano il codice di riconoscimento del corso "Farmacovigilanza e Farmacosorveglianza", a cui faranno seguito uno spazio seguito dal codice fiscale del discente che intende iscriversi). Dopo il codice fiscale separato da un asterisco il discente dovrà inserire la parola *iscrivimi* così come riportato nell'esempio: 3462 CNTRBT74L18E333I\*iscrivimi. Occorre fare attenzione all'unico spazio da digitare tra il codice del corso e gli altri dati. **Il discente riceverà sempre via sms una risposta attestante l'avvenuta iscrizione al corso.**

**A questo farà seguito l'invio via posta ordinaria di un kit d'apprendimento** comprensivo del test di apprendimento (un questionario a risposta multipla).

Le risposte al questionario dovranno essere inviate attraverso un messaggio sms al numero 3202043040**.** È necessario che il messaggio sms di risposta abbia questo formato: 3462 CNTRBT74L18E333I\*2#1#0#1#5#2#2#5#5#2 Anche in questo caso il messaggio dovrà iniziare con 3462, codice identificativo del corso *s*eguito da uno spazio e dal codice fiscale del discente che intende rispondere al test. **Al codice fiscale separato da un asterisco dovranno seguire le risposte indicate con un numero.** Queste saranno intervallate da un cancelletto (#). Le risposte dovranno rispettare l'esatta successione delle domande in sostanza la prima risposta dovrà corrispondere alla prima domanda e così via. Nel caso in cui il discente non intenda rispondere ad una delle domande del questionario dovrà pur sempre inserire un valore 0 (zero) che corrisponderà alla *mancata risposta.*

**Il test si considera superato allorché il discente abbia dato un numero di risposte corrette pari all'80% delle domande proposte** (nel caso di specie 8 risposte esatte su

### 10). Ciò sarà notificato attraverso un messaggio sms. **Il certificato ECM invece sarà inviato via posta ordinaria.**

Nel caso in cui il discente non abbia superato il test riceverà un messaggio sms del mancato superamento, nello stesso messaggio saranno altresì indicate il numero di risposte corrette. Il discente potrà ritentare il test, ma non prima che sia passato un giorno dal tentativo precedente. Qualora il discente decidesse di tentare prima di questa scadenza il tentativo non sarà ritenuto valido poiché non rilevato dal sistema.

#### **WWW.FORMAZIONEVETERINARIA.IT**

Per accedere al corso in modalità e-learning il discente deve raggiungere la pagina principale del sito www.formazioneveterinaria.it. **L'utilizzo della piattaforma è possibile dopo l'identificazione.**

La piattaforma è utilizzabile solo da utenti riconosciuti perciò il discente dovrà intraprendere un processo di identificazione (*login*) ed identificarsi attraverso l'inserimento, in un apposito campo, di una login e di una *password* corrispondenti a: *Login* = codice fiscale del discente (indifferentemente maiuscolo o minuscolo) *Password* = anno di nascita del discente seguito (senza spazi) dal numero di iscrizione all'Ordine.

Ad esempio: l'utente ha un codice fiscale CN-TRBT74L18E333I, è nato nel 1974 e il suo numero di iscrizione all'Ordine è pari a 110 perciò: *Login* = CNTRBT74L18E333I *Password* = 1940110. **La partecipazione ai corsi è altresì subordinata al possesso di un indirizzo di posta elettronica funzionante.** Ciò è necessario poiché tutte le comunicazioni destinate al discente da parte del responsabile scientifico, dei docenti e dal tutor di sistema come pure i messaggi a destinazione opposta avverranno per posta elettronica, per questo prima di accedere al corso il sistema richiede l'indicazione di un indirizzo di posta elettronica da inserire all'interno dell'area dedicata alla gestione dei dati personali.

Il sistema *non* consente l'inserimento di uno

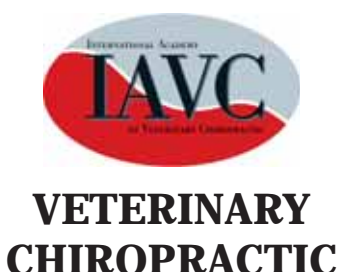

**International Academy of Veterinary Chiropractic The Original Basic Veterinary Chiropractic Course**

## **Course Dates:**

Module I Sacropelvic: October 21rst - 25th , 2009

Module II Thoracolumbar: December 2nd - 6th, 2009

Module III Cervical: January 13th - 17th, 2010

Module IV Extremities: February 24th - 28th, 2010

Module V Integrated: April 7th - 11th, 2010

#### **Instructors:**

Dennis Eschbach (USA), Donald Moffatt (CAN), Heidi Bockhold (USA), Sybil Moffatt (GER) and others.

**Location:** Sittensen, Northern Germany **Course language:** your Choice of English or German

**Course fee:** € 4500, **Individual modules:** € 950 Currently being taught in the United States, England and Germany. Further information: www.i-a-v-c.com

**International Academy of Veterinary Chiropractic Dr. Donald Moffatt** Dorfstr. 17, 27419 Freetz, Germany. Tel: 00 49 4282 590099

Fax: 00 49 4282 591852 E-mail: iavc2004@hotmail.com

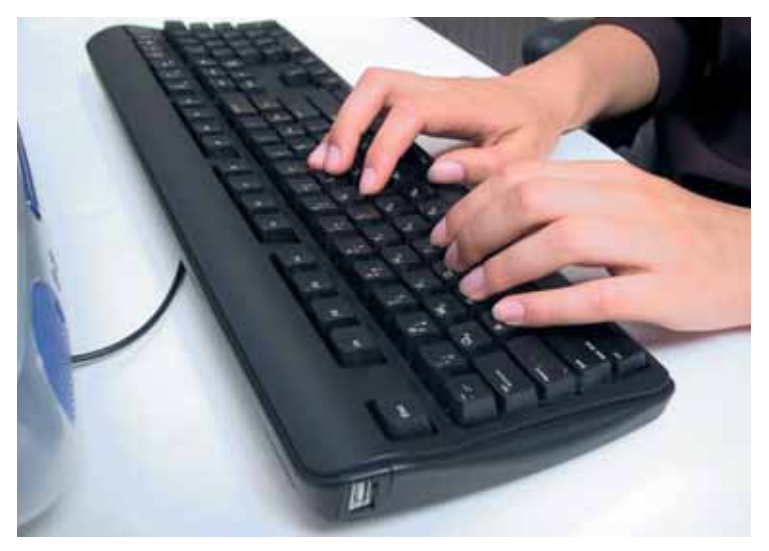

stesso indirizzo di posta elettronica per più discenti, ciò poiché le comunicazioni con il docente e tanto più l'attestato con i crediti ECM, risultano informazioni strettamente personali. **Il discente visualizza le lezioni in due versioni: audio-video e power-point.** In questo modo lo studente può partecipare alle lezioni come se fosse in un'aula scolastica disponendo nel contempo di un supporto di presentazione che gli permette di seguire meglio il corso. Al fine di ottimizzare l'ascolto delle lezioni è consigliabile dotarsi di un paio di cuffie o di casse da connettere al personal computer.

L'iscrizione al corso si realizza solo ed esclusivamente nel momento in cui, l'utente trovandosi all'interno del corso, clicca con il mouse sulla scritta gialla "Iscrivimi al corso" e conferma tale azione attraverso il tasto "Iscrivimi" proposto nella pagina successiva.

Le comunicazioni avverranno via posta elettronica, inoltre, all'interno dell'home page il discente troverà un'area Avvisi destinata ad ospitare avvisi e messaggi riguardanti il corso come per esempio l'inserimento di nuovo materiale, modifiche nel sistema d'utilizzo, la possibilità di partecipare a forum ed infine comunicazioni dal responsabile scientifico e degli altri docenti.

**Lo studente potrà testare in ogni momento il proprio livello d'apprendimento.** Il questionario rappresenta solo uno dei sistemi utilizzati dal corpo docente responsabile scientifico per valutare il livello d'apprendimento conseguito del discente. Un sistema di monitoraggio terrà altresì conto del tempo di permanenza e d'attività del discente all'interno della piattaforma. La dimostrazione dell'attività svolte, di un buon livello d'apprendimento e **il superamento dei questionari di verifica equivarrà al superamento del corso.** 

**Il certificato Ecm giungerà al discente via posta elettronica**.

Il rilascio del certificato Ecm è subordinato alla compilazione del questionario di gradimento che il discente troverà online accedendo ad un'apposita sezione.

**Il corso "Farmacovigilanza e Farmacosorveglianza"** è realizzato dalla Direzione Generale della Sanità Animale e del Farmaco Veterinario del Ministero Settore Salute. Partner del progetto è l'IZSLER, tramite il Centro di referenza per la formazione in sanità pubblica veterinaria. L'autoformazione integrata si realizza grazie ad una rinnovata collaborazione con Veterinari Editori, 30giorni e la Fnovi.